# **AmigaFlight System Control Instructions**

Andrew Duffy Morris

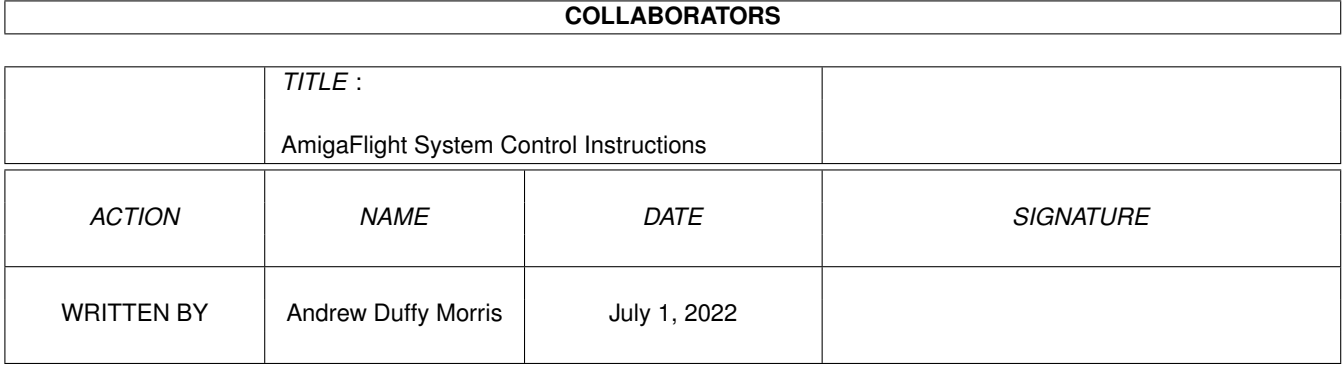

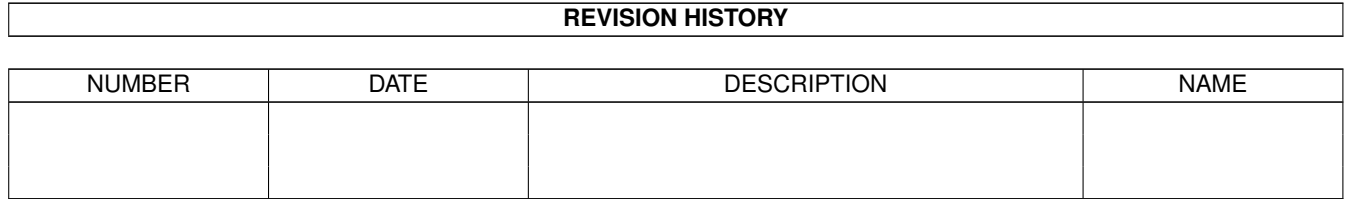

# **Contents**

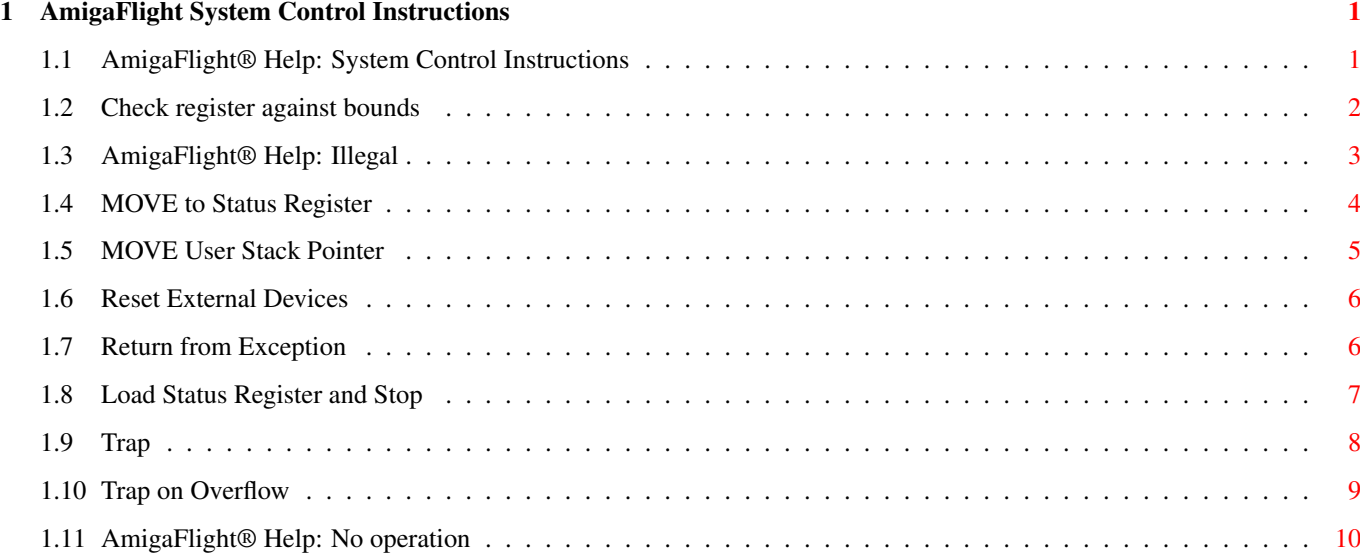

===========================

### <span id="page-3-0"></span>**Chapter 1**

## **AmigaFlight System Control Instructions**

#### <span id="page-3-1"></span>**1.1 AmigaFlight® Help: System Control Instructions**

System Control Instructions

System control operations are accomplished by using privileged instructions, trap generating instructions, and instructions that use or modify the status register.

Privileged instructions ----------------------- ANDI #d, SR AND Immediate with Status Register EORI #d,SR Exclusive or Immediate with Status Register MOVE <ea>,SR Move to Status Register MOVE USP Move User Stack Pointer ORI #d, SR Logical Or Immediate with Status Register RESET Reset External Devices RTE Return from Exception STOP Load Status Register and Stop Trap generating instructions ---------------------------- CHK <ea>,Dn Check register against bounds TRAP #n Trap

```
TRAPV
 Trap on Overflow
```
Non privileged status register operations

```
-----------------------------------------
ANDI #d, CCR AND Immediate with Condition Codes
EORI #d,CCR Exclusive or Immediate with Condition Codes
MOVE <ea>,CCR Move to Condition Codes
MOVE SR, <ea> Move from Status Register
ORI #d, CCR Logical Or Immediate with Condition Codes
```
Miscellaneous operations ------------------------

NOP

No Operation

ILLEGAL Illegal Operation

#### <span id="page-4-0"></span>**1.2 Check register against bounds**

CHK Check register against bounds =====================================

The contents of the specified data register are compared to the upper bound effective address and 0. If the value of the data register is not between 0 and the upper bounds, the processor initiates exception processing. The CHK instruction vector is used as the address to continue processing.

If  $Dn < 0$  or  $Dn > (<sub>ea</sub>)$  then TRAP

Assembler Syntax ----------------

CHK{.W} <ea>, Dn

<ea> - data only

Addressing Modes ----------------

Mode Source Destination Data Register Direct \* \* Address Register Direct Address Register Indirect \* -Postincrement Register Indirect \* -Predecrement Register Indirect \* -Register Indirect with Offset  $* -$ Register Indirect with Index  $* -$ Absolute Short \* - Absolute Long P.C. Relative with Offset  $* -$ 

```
P.C. Relative with Index * -Immediate * -
Data Size
---------
 Word
Status Flags
------------
 N Set if Dn < 0, clear if Dn > (<ea>) else undefined
 Z Undefined
 V Undefined
 C Undefined
 X Not affected
Instruction Size and Cycles to Execute
--------------------------------------
     Trap No Trap
  <ea> # p # p
 Dn 2 <40 2 10
 (An) 2 <44 2 14
 (An) + 2 < 44 2 14-(An) 2 <46 2 16
  d16(An) 4 <48 4 18
  d8(An,Ri) 4 <50 4 20
 Abs short 4 <48 4 18
 Abs long 6 <52 6 22
 d16(PC) 4 \leq 48 4 18
 d8(PC,Ri) 4 <50 4 20
 Immediate 4 <44 4 14
 # = no. of program bytes
 p = no. of instruction clock periods
```
#### <span id="page-5-0"></span>**1.3 AmigaFlight® Help: Illegal**

```
ILLEGAL Illegal
===============
 This instruction will always generate an illegal instruction
 exception.
Assembler Syntax
----------------
 ILLEGAL
Data Size
 ---------
 Unsized
```
Staus Flags -----------

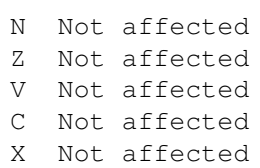

### <span id="page-6-0"></span>**1.4 MOVE to Status Register**

```
MOVE_SR MOVE to Status Register
=======================================
 Copy the source operand to the Status Register.
  Source -> SR
Assembler Syntax
----------------
 MOVE{.W} <ea>,SR
 <ea> - data only
Addressing Modes
----------------
 Mode Source Destination
 Data Register Direct * -<br>Address Register Direct * -
  Address Register Direct --
  Address Register Indirect * -
 Postincrement Register Indirect * -
 Predecrement Register Indirect * -
  Register Indirect with Offset * -Register Indirect with Index * -<br>Absolute Short * -Absolute Short *<br>Absolute Long * -
 Absolute Long
  P.C. Relative with Offset * -P.C. Relative with Index * -
  Immediate * -
Data Size
---------
 Word
Status Flags
------------
 N Set according to source operand
 Z Set according to source operand
 V Set according to source operand
  C Set according to source operand
```
X Set according to source operand This is a privileged instruction Instruction Size and Cycles to Execute

-------------------------------------- <ea> # p Dn 2 12 (An) 2 16  $(An) + 2 16$  $-(An)$  2 18 d16(An) 4 20 d8(An,Ri) 4 22 Abs short 4 20 Abs long 6 24 d16(PC) 4 20 d8(PC,Ri) 4 22 Immediate 4 16 # = no. of instruction bytes p = no. of instruction clock periods

#### <span id="page-7-0"></span>**1.5 MOVE User Stack Pointer**

MOVE\_USP MOVE User Stack Pointer ======================================= Copy the User Stack Pointer to the destination operand, or copy from the source operand to the User Stack Pointer. USP -> An An -> USP Assembler Syntax ---------------- MOVE{.L} USP,An MOVE{.L} An,USP Data Size --------- Long Status Flags ------------ N Not affected Z Not affected V Not affected C Not affected X Not affected Instruction Size and Cycles to Execute

```
--------------------------------------
# p
Word 2 4
# = no. of instruction bytes
p = no. of instruction clock periods
This is a privileged instruction
```
#### <span id="page-8-0"></span>**1.6 Reset External Devices**

RESET Reset External Devices ============================== The reset line on the processor is asserted, causing all external devices to be reset. This instruction does not affect the processor state other than to update the program counter to continue execution at the next instruction. Assembler Syntax ---------------- RESET Data Size --------- Unsized Status Flags ------------ N Not affected Z Not affected V Not affected C Not affected X Not affected Instruction Size and Cycles to Execute -------------------------------------- # p Unsized 2 132 # = no. of program bytes p = no. of instruction clock periods This is a privileged instruction

#### <span id="page-8-1"></span>**1.7 Return from Exception**

RTE Return from Exception =============================

Load the exception state information from the top of stack and continue with execution. This instruction reloads the status register stack pointer and program counter in the appropriate manner for the chip, and continues execution at the old program counter address.

SP@+ -> SR : SP@+ -> PC

Assembler Syntax

----------------

RTE

Data Size

---------

Unsized

Status Flags ------------

Set according to word on stack

Instruction Size nnd Cycles to Execute

-------------------------------------- # p Unsized 2 20 # = no. of program bytes p = no. of instruction clock periods This is a privileged instruction

#### <span id="page-9-0"></span>**1.8 Load Status Register and Stop**

STOP Load Status Register and Stop =====================================

Load the immediate data into the status register, advance the program counter to the next instruction, and make the microprocessor pause. The processor resumes executing instructions when a trace, interrupt request or reset execption is initiated. If an interrupt request arrives whose priority is higher than the current processor priority, an interrupt exception occurs; otherwise the interrupt request has no effect.

Immediate operand -> SR

Wait for trace, interrupt or reset exception to occur

```
Assembler Syntax
----------------
 STOP #<data16>
Data Size
---------
 Unsized
Status Flags
 ------------
  Set according to immediate operand
Instruction Size and Cycles to Execute
--------------------------------------
     # p
  Unsized 4 4
  # = no. of program bytes
  p = no. of instruction clock periods
```
This is a privileged instruction

<span id="page-10-0"></span>**1.9 Trap**

TRAP Trap ============

> Initiates exception processing. The program counter is incremented to the next instruction, then saved on the system stack, followed by the current contents of the status register. Program execution then continues at an address obtained from the exception vector table.

PC -> SSP@- : SR -> SSP@- :

(Vector) -> PC

Assembler Syntax ----------------

TRAP #<vector>

where <vector> is a 4 bit value

Data Size ---------

Unsized

Status Flags

------------

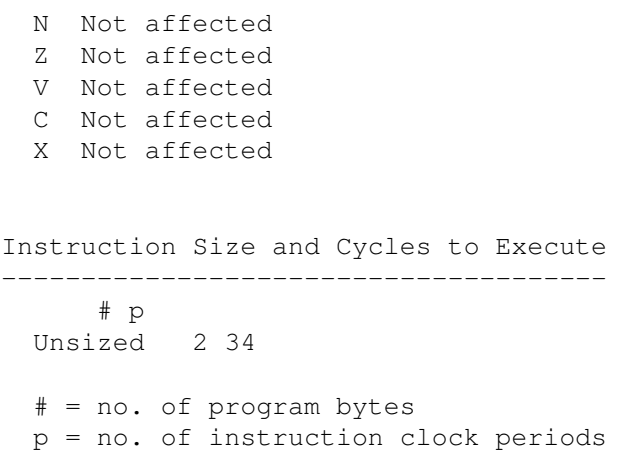

#### <span id="page-11-0"></span>**1.10 Trap on Overflow**

```
TRAPV Trap on Overflow
========================
  This instruction will initiate exception processing if the V flag
  is set when it executed.
  If V = 1 then TRAP
Assembler Syntax
----------------
  TRAPV
Data Size
---------
 Unsized
Status Flags
------------
  N Not affected
  Z Not affected
  V Not affected
  C Not affected
  X Not affected
Instruction Size and Cycles to Execute
--------------------------------------
      # p
  Trap Taken 2 34
  Trap Not Taken 2 4
  # = no. of program bytes
  p = no. of instruction clock periods
```
#### <span id="page-12-0"></span>**1.11 AmigaFlight® Help: No operation**

NOP No operation ====================

This instruction does not affect the processor state other than to update the program counter to continue execution at the next instruction. It can be used to replace instruction that are no longer needed, without having to recompute displacements, to produce a precise time delay, or to temporarily replace instructions you do not want to execute when debugging. It is rarely found in finished programs.

Assembler Syntax

----------------

NOP

Data Size ---------

Unsized

Status Flags ------------

- N Not affected
- Z Not affected
- V Not affected
- C Not affected
- 
- X Not affected

Instruction Size and Cycles to Execute -------------------------------------- # p Unsized 2 4 # = no. of program bytes p = no. of instruction clock periods